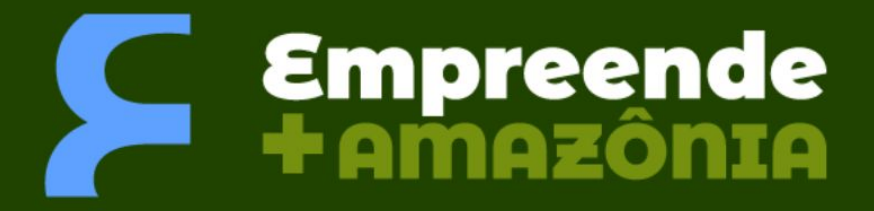

**Semeando o empreendedorismo e inovação na Amazônia**

# **Manual para preenchimento do PUR**

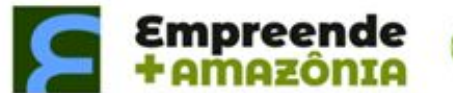

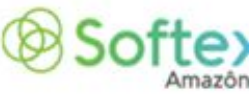

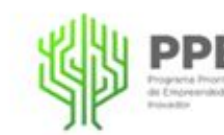

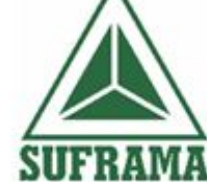

**ERCIO E SERVIÇOS** 

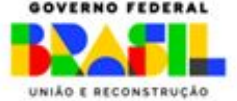

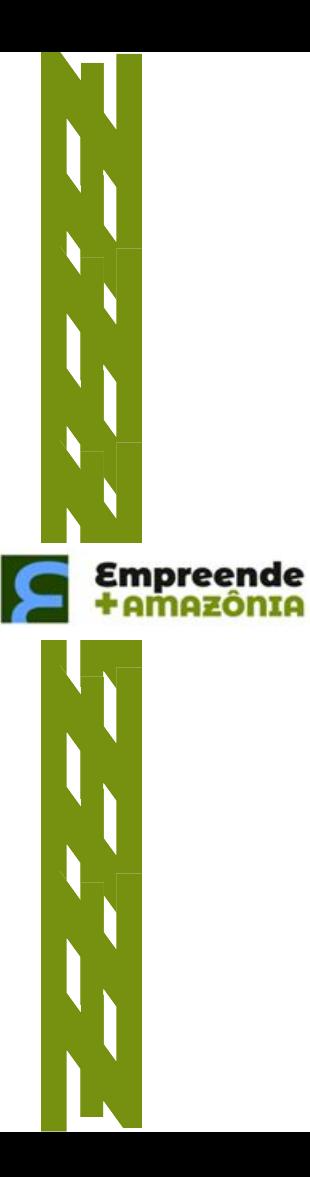

## **CAPA**

The School Company of the state of Program<br> **Como present of Program**<br> **Company of Program of APP Company**<br> **Company of Program of APP Company**<br> **COMPANA** INCLUIR LOGO DA EXECUTORA (CASO TENHA CO-EXECUTORA INCLUIR) **PIEX<br>IO DE<br>ZAÇÃO DI<br>JRSOS<br>E DO<br>E DETO<br>MIT LO<br>VIIT LO** Softex **PPEI** 

PLANO DE UTILIZAÇÃO DE **RECURSOS** 

**NOME DO PROJETO** 

Este plano de utilização de recursos está orientado de acordo com a Resolução 02/2020 de Programas Prioritários e orientações SUFRAMA.

Incluir logo da executora (caso tenha co-executora incluir também) no cabeçalho e rodapé e preencher o nome do projeto

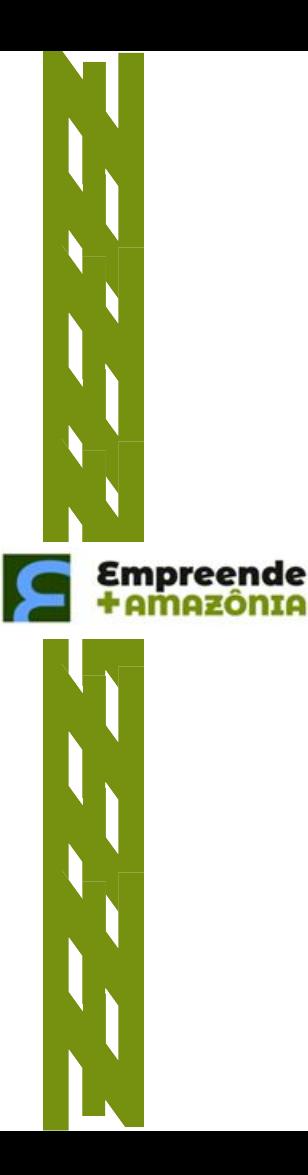

# **PLANO DE UTILIZAÇÃO DE RECURSOS Nº XX / 202X PROJETO PRIORITÁRIO: PREENCHER O NOME DO PROJETO**

## **1. Identificação do Programa Prioritário:**

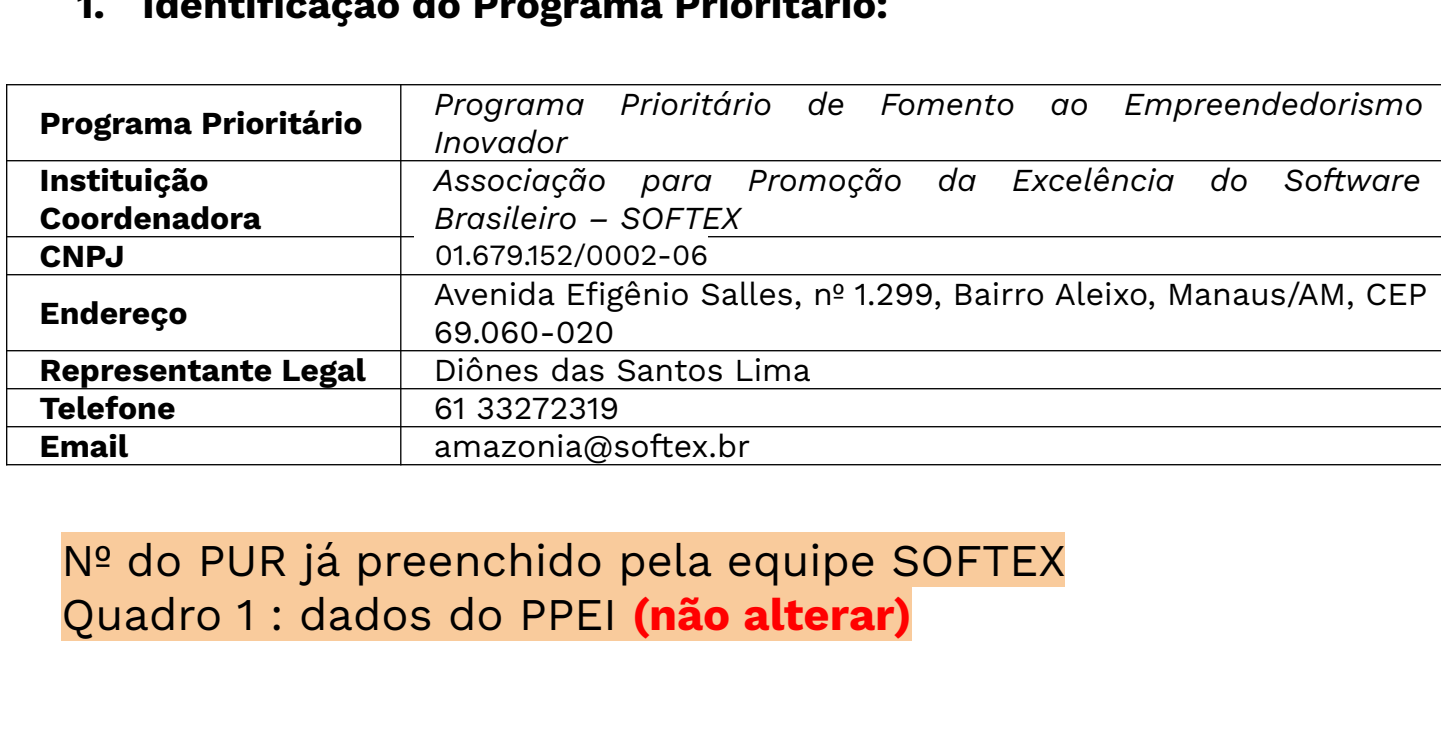

Nº do PUR já preenchido pela equipe SOFTEX Quadro 1 : dados do PPEI **(não alterar)**

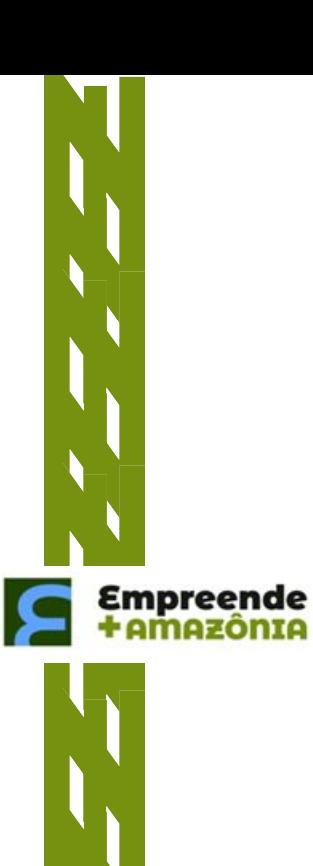

# **2. DADOS DO PROJETO PRIORITÁRIO**

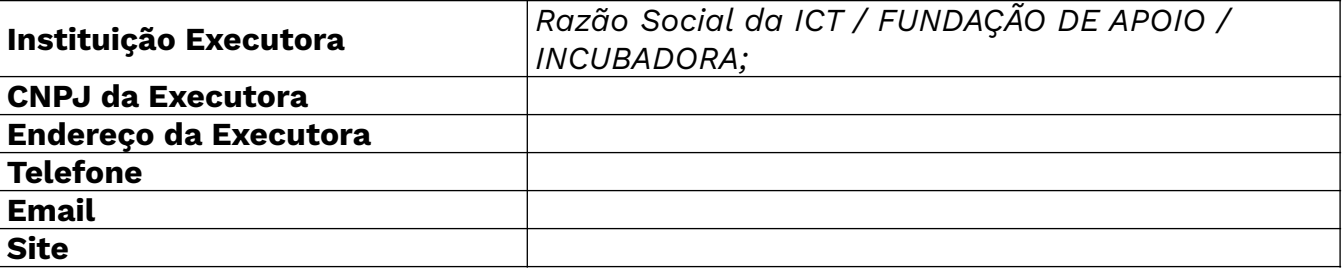

Quadro 2: preencher com os dados da Executora

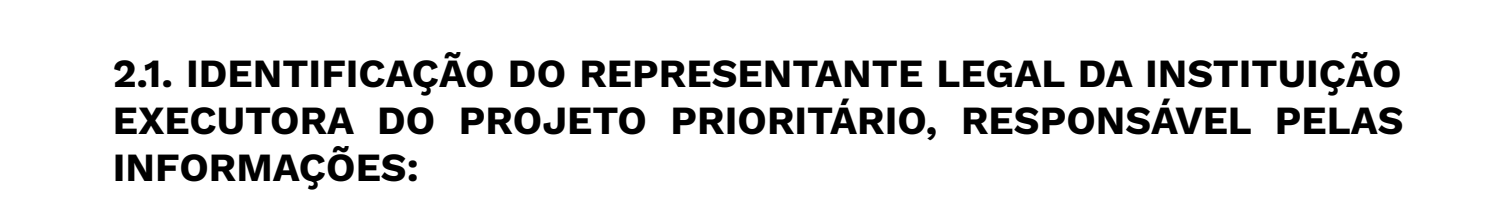

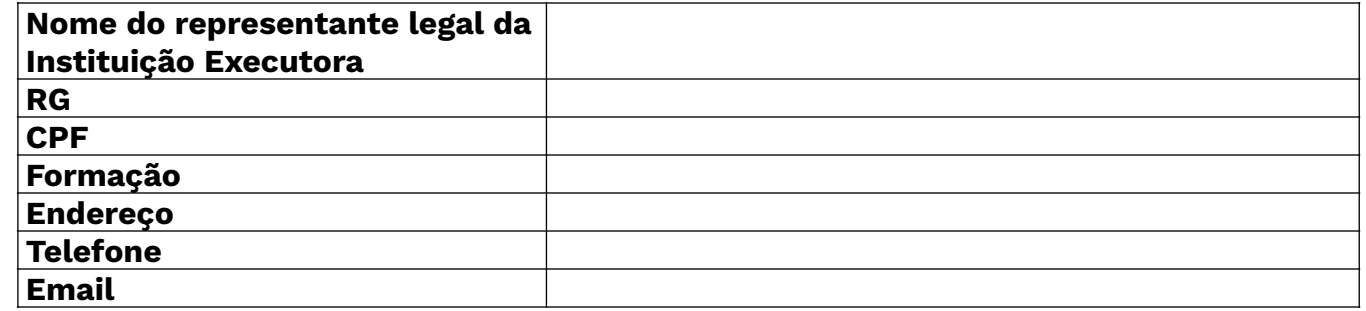

Quadro 2.1 preencher com os dados do representante legal da executora

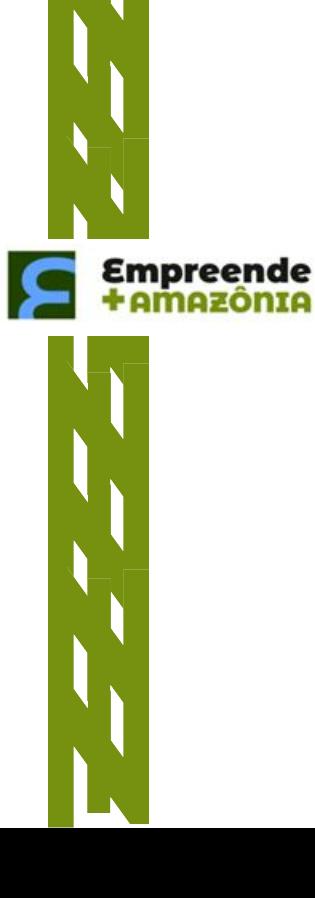

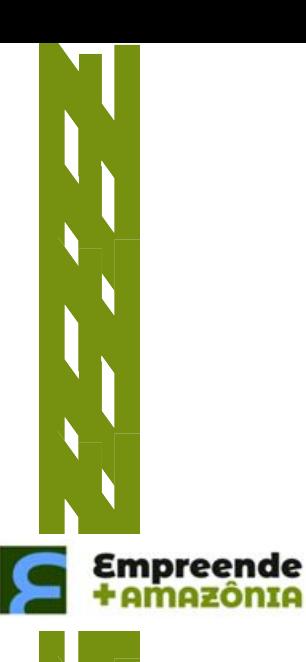

# **2.2 IDENTIFICAÇÃO DA INSTITUIÇÃO RESPONSÁVEL (INTERVENIENTE) DO PROJETO PRIORITÁRIO:**

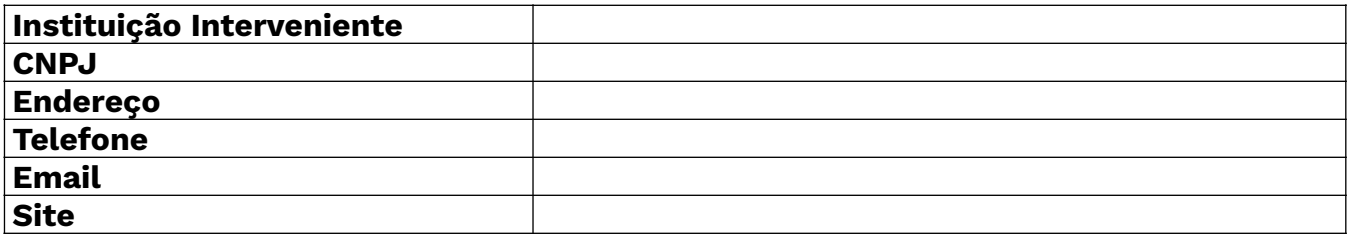

Quadro 2.2 preencher com os dados da interveniente da Executora (caso houver)

Se aplica somente para instituições públicas

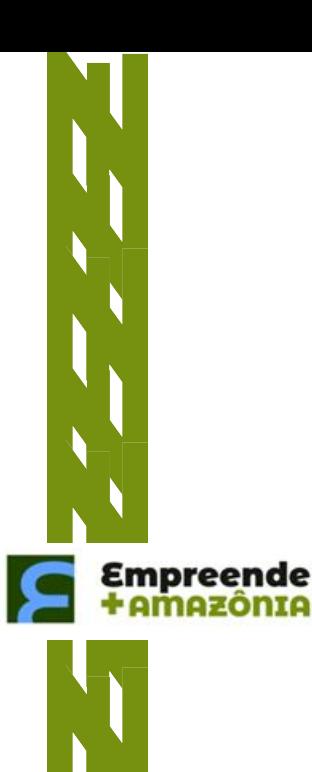

## **2.3 IDENTIFICAÇÃO DO REPRESENTANTE LEGAL DA INSTITUIÇÃO RESPONSÁVEL (INTERVENIENTE) DO PROJETO PRIORITÁRIO, RESPONSÁVEL PELAS INFORMAÇÕES:**

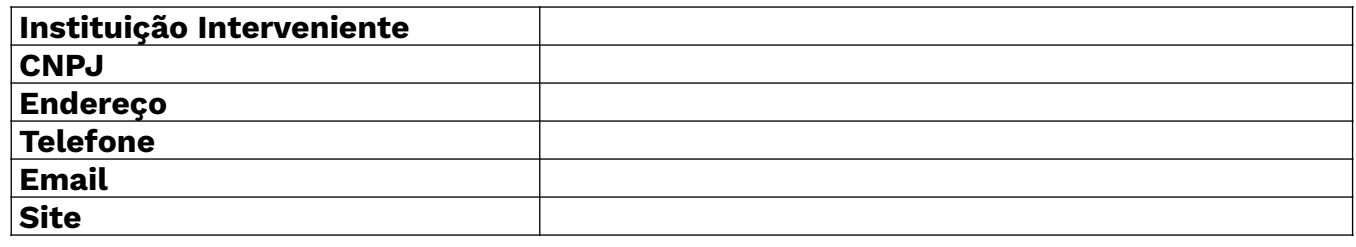

Quadro 2.2 preencher com os dados da interveniente da Executora (caso houver)

Se aplica somente para instituições públicas

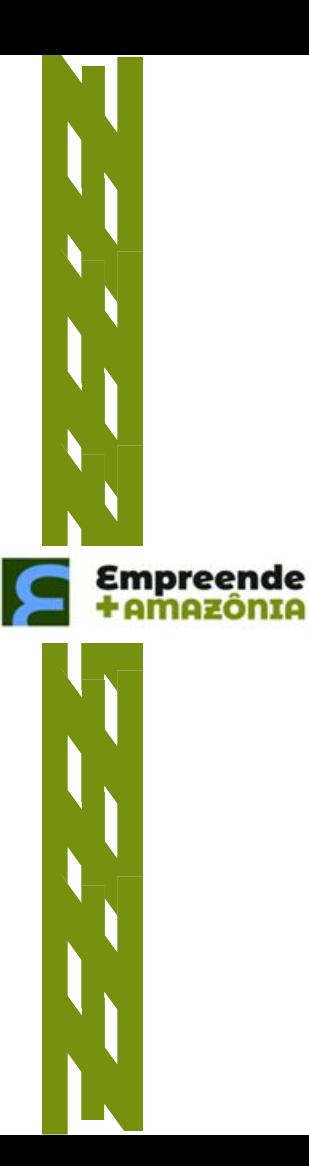

# **2.4 IDENTIFICAÇÃO DO RESPONSÁVEL PELO PROJETO PRIORITÁRIO:**

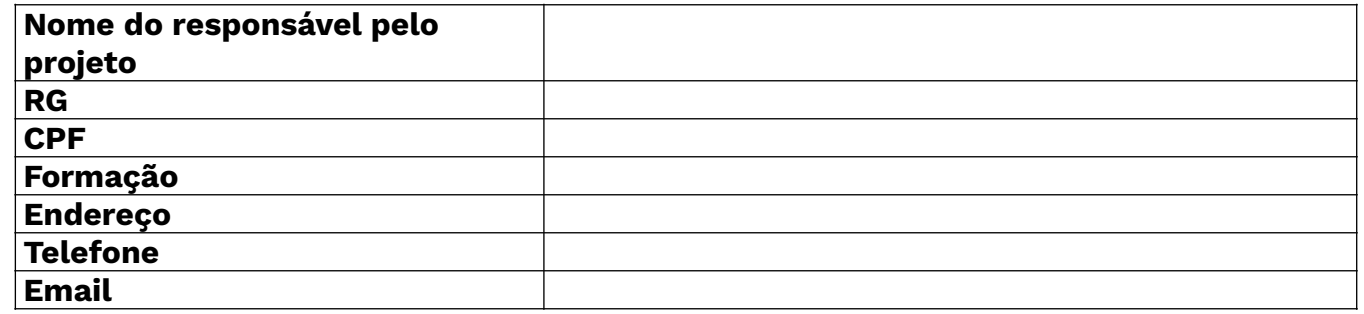

Quadro 2.4 preencher com os dados do responsável do pelo projeto EX. professor coordenador, gerente do projeto

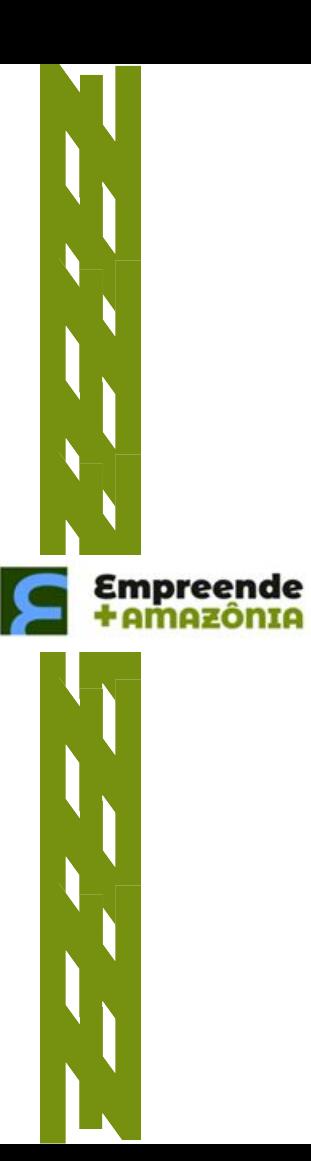

## **2.5 RECURSO FINANCEIRO**

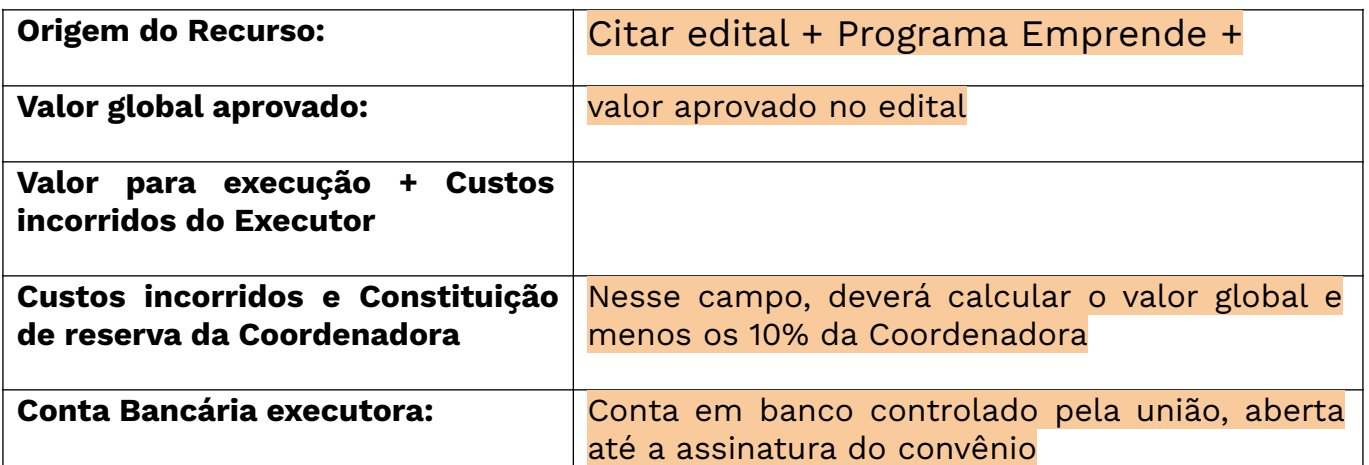

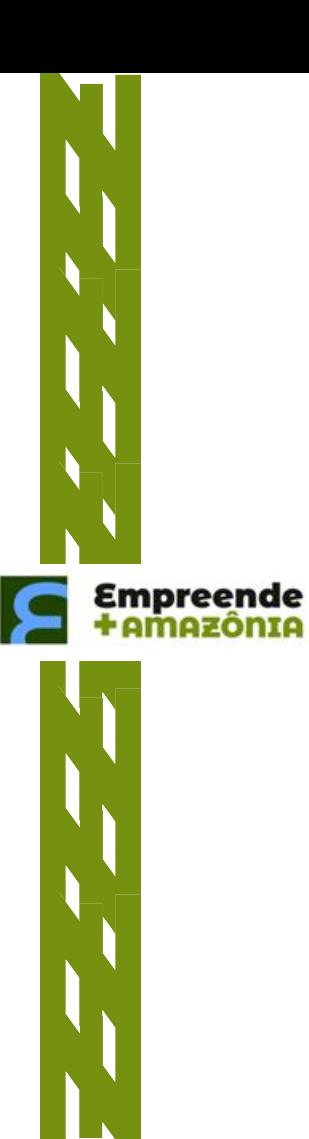

## **3. DESCRIÇÃO DO PROJETO:**

Descrever o projeto a ser executado para a consecução dos objetivos e metas do Plano de Utilização. Citar qual área temática se enquadra, justificar.

**3.1. ÁREA TEMÁTICA (RESOLUÇÃO Nº 09/2019) / RELAÇÃO COM PLANO DE TRABALHO:** 

Relacionar com PUR proposto com Plano de Trabalho aprovado pela Coordenadora (Softex) junto a Suframa. Quais metas/ indicadores previstos no plano almeja-se alcançar.

**3.2. DESCRIÇÃO GERAL:**

- **3.3. JUSTIFICATIVA:**
- **3.4. VIGÊNCIA:** 
	- **3.5. OBJETIVOS:**
	- **3.5.1 OBJETIVO GERAL:**
	- **3.5.2. OBJETIVOS ESPECÍFICOS:**

## **3.6. METODOLOGIA E ESTRATÉGIA DE AÇÃO:**

Descrever a metodologia a ser empregada na execução do projeto e a estratégia adotada para consecução dos objetivos propostos.

### **3.7. RELACIONAMENTO:**

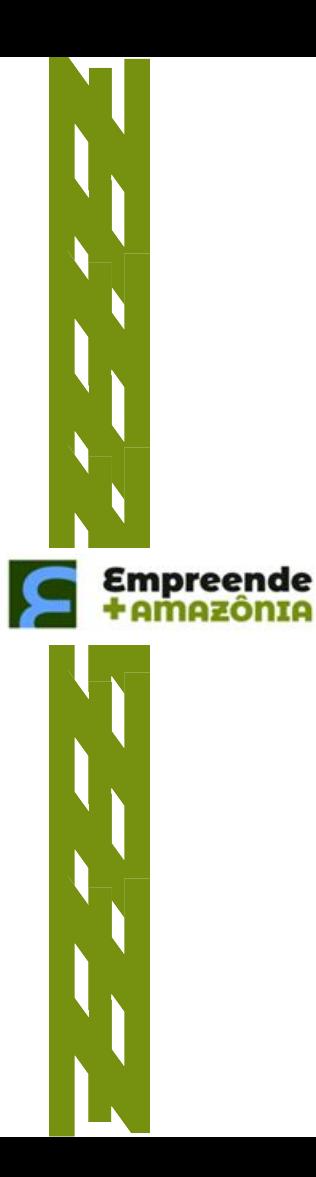

# **3.8. PERÍODO E LOCAL DE EXECUÇÃO**

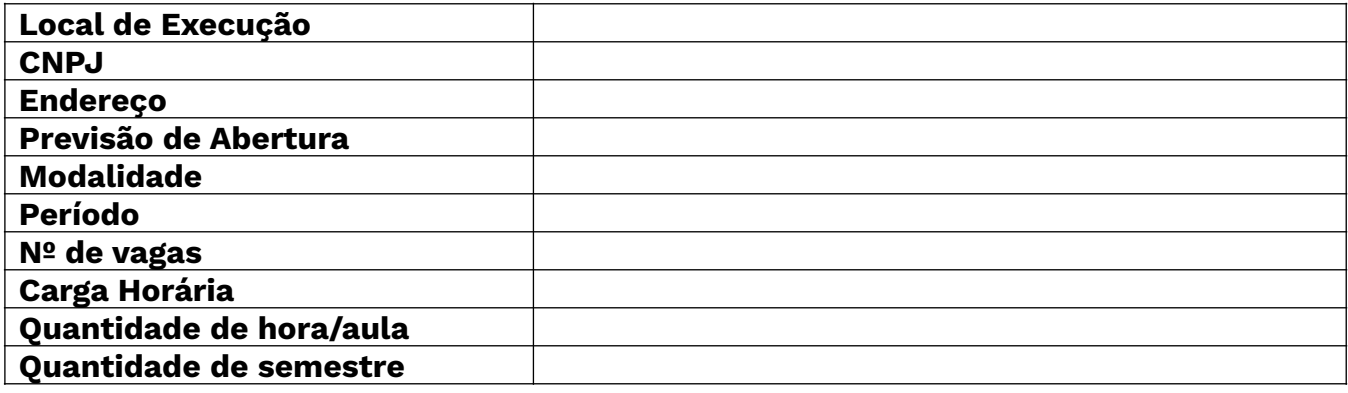

Preencher com os dados onde será executado o projeto Caso o projeto seja executado em mais de um local, duplicar a tabela.

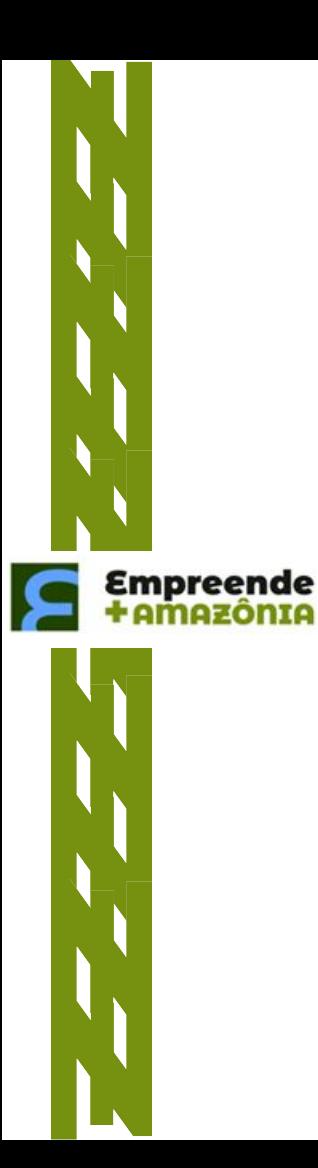

#### **3.9. PARCERIA:**

Indicar os parceiros, se houver, apresentando nome, CPF/CNPJ, assim como suas qualificações e funções no projeto

#### **3.10. RESULTADOS ESPERADOS:**

Apresentar propostas de Indicadores para monitoramento dos resultados e impactos obtidos.

**3.11. RELEVÂNCIA DOS RESULTADOS E OS IMPACTOS ESPERADOS, INCLUSIVE EVENTUAIS EFEITOS MULTIPLICADORES (POTENCIALIDADES):** 

**3.12. SEGMENTOS SOCIOECONÔMICOS BENEFICIADOS (PÚBLICO-ALVO):**

**3.13. LOCALIDADES DA REGIÃO AMAZÔNICA BENEFICIADAS:**

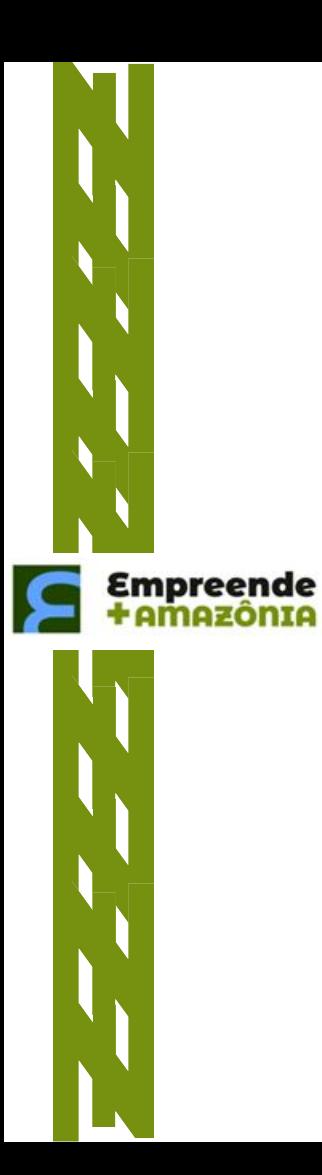

## **4. ATIVIDADES PREVISTAS**

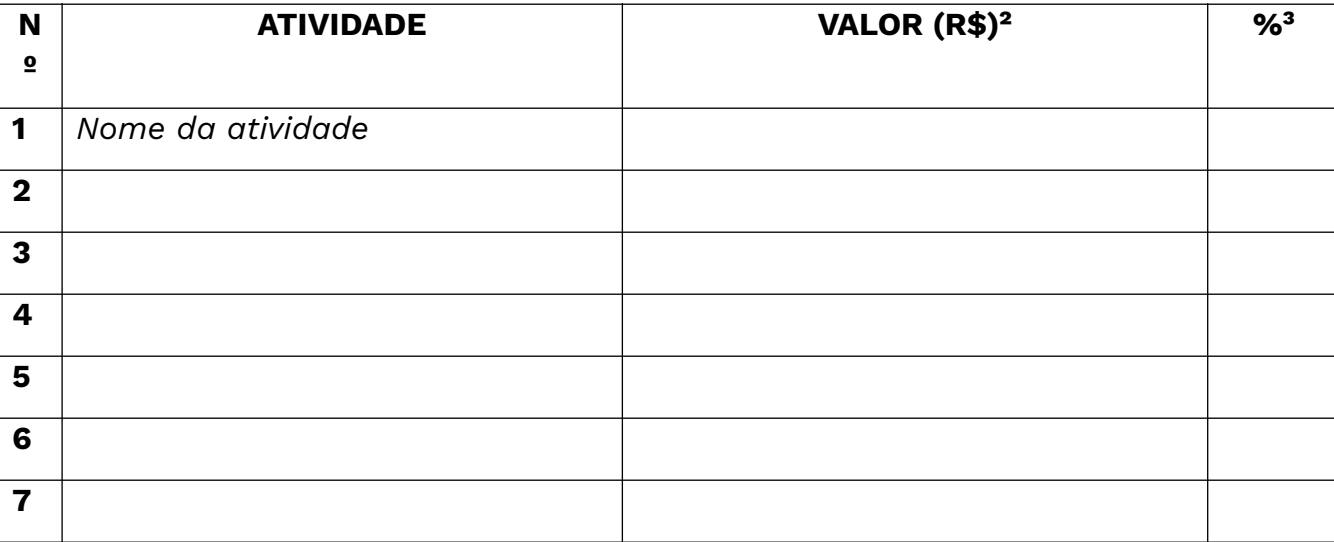

² Valor Planejado

# <sup>3</sup> Percentual em relação ao valor total do projeto. CONFORME PREVISTO NO EDITAL.

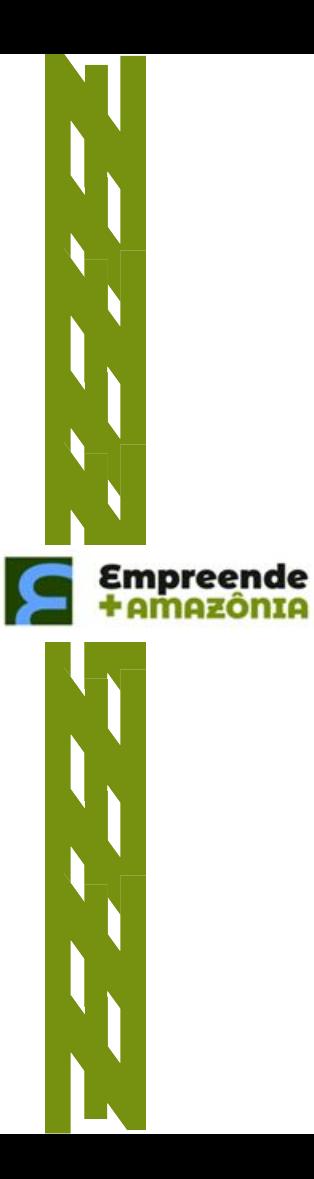

## **4.1. METAS E VALORES**

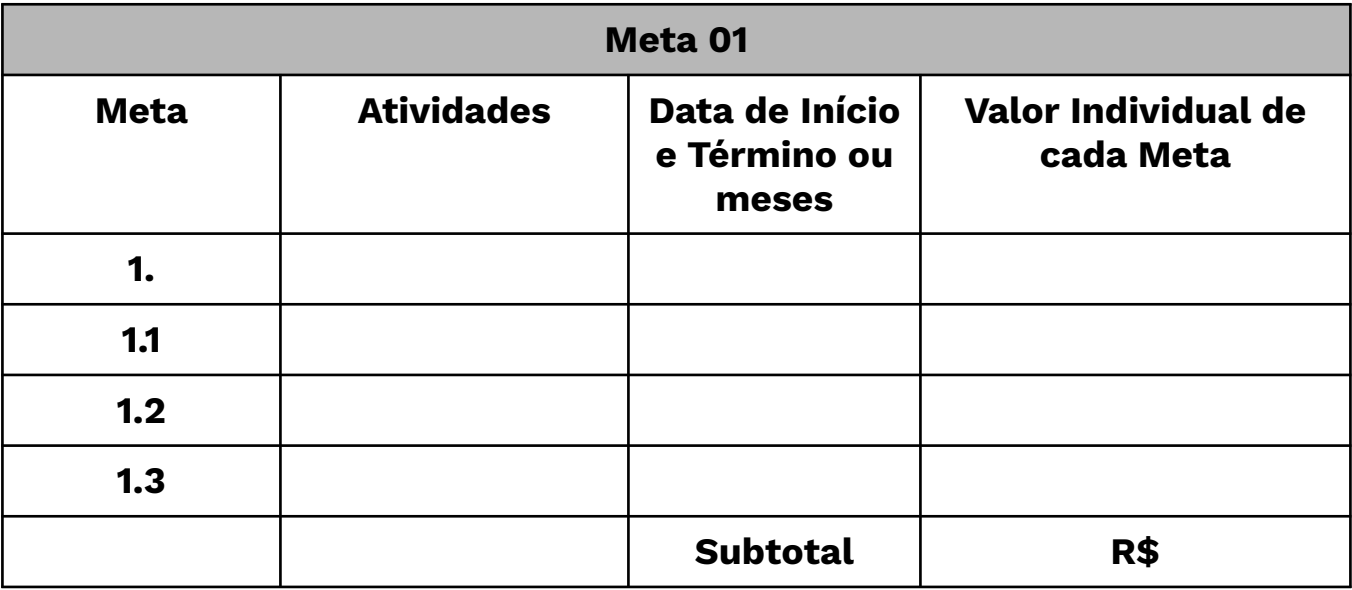

Descrever o plano, apresentando suas metas com as etapas e respectivas atividades (em forma de tabela editável)

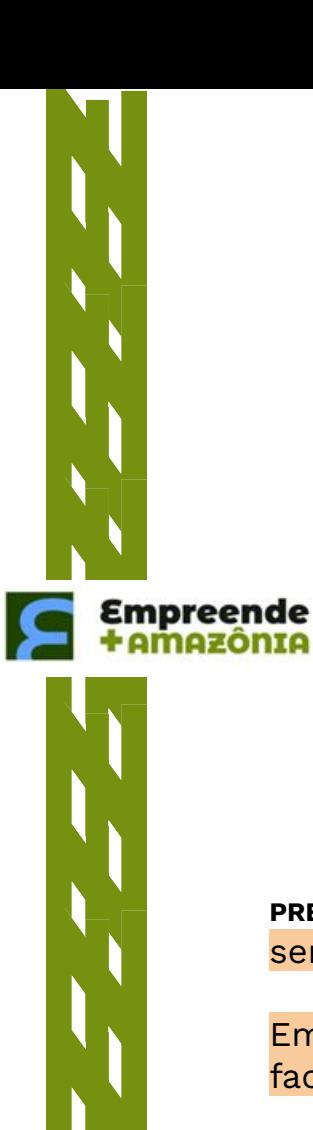

# **4.2 DESCRIÇÃO DAS ATIVIDADES**

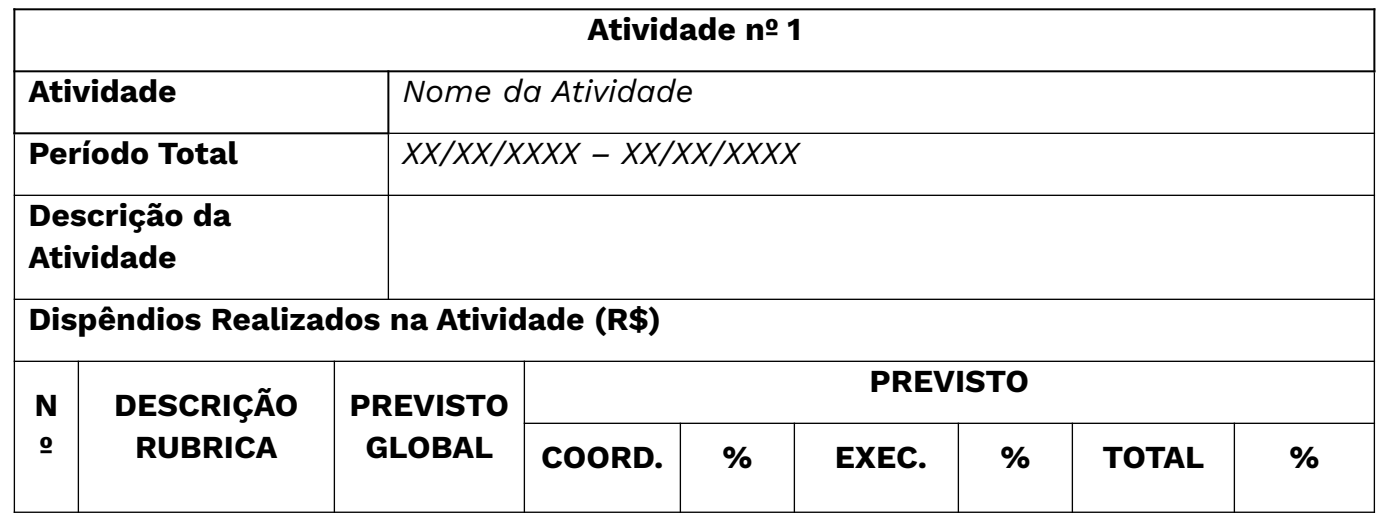

**PREVISTO GLOBAL:** Aqui deverá constar o valor total de cada rubrica conforme o valor que será preenchido na tabela de dispêndios conforme decreto 10.521

Em nosso site consta o Manual de Prestação de Contas Volume 1 de 2023 para facilitar sobre o que pode ser gasto em cada rubrica.

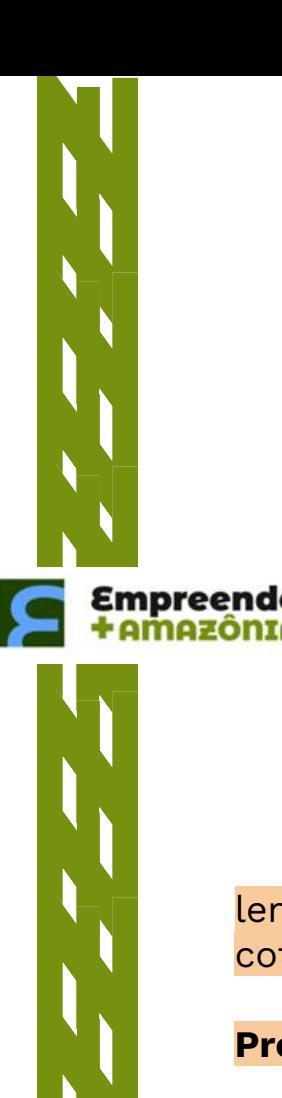

**5. JUSTIFICATIVAS DE RUBRICAS** 

**Programas de computador, máquinas, equipamentos, aparelhos e instrumentos, seus acessórios, sobressalentes e ferramentas, assim como serviços de instalação dessas máquinas e equipamentos, utilizados na execução do projeto.**

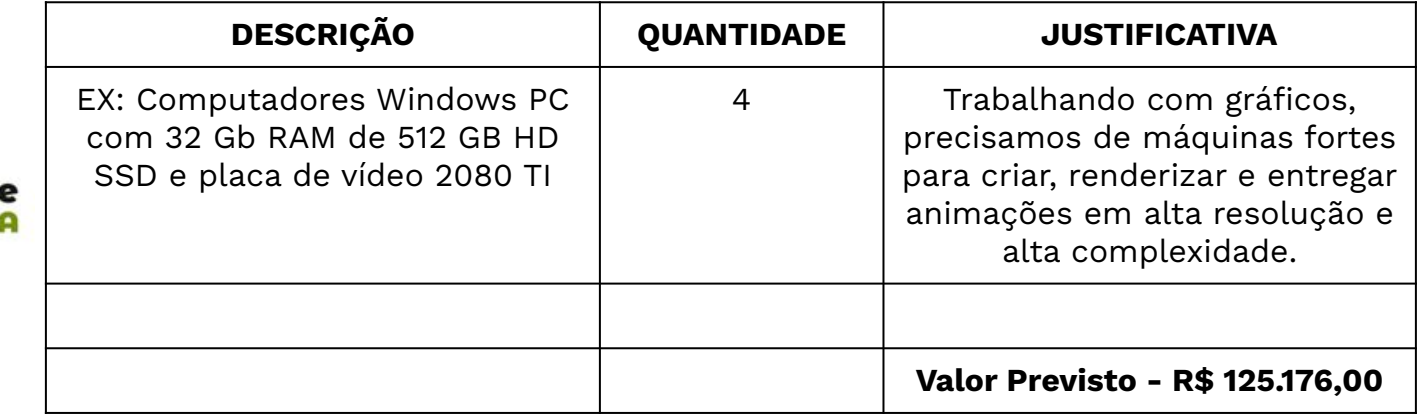

lembramos que todos as compras e prestações de serviços deverão ser realizadas cotações, e ter todo o processo como: nf, contrato e propostas anexados.

**Preencher os quadros de todas as rubricas que se aplica ao projeto**

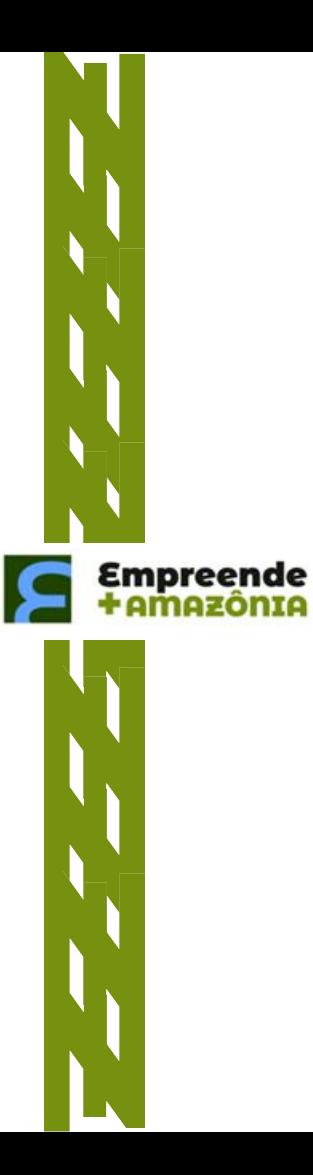

## **6. CRONOGRAMA DE EXECUÇÃO FINANCEIRA**

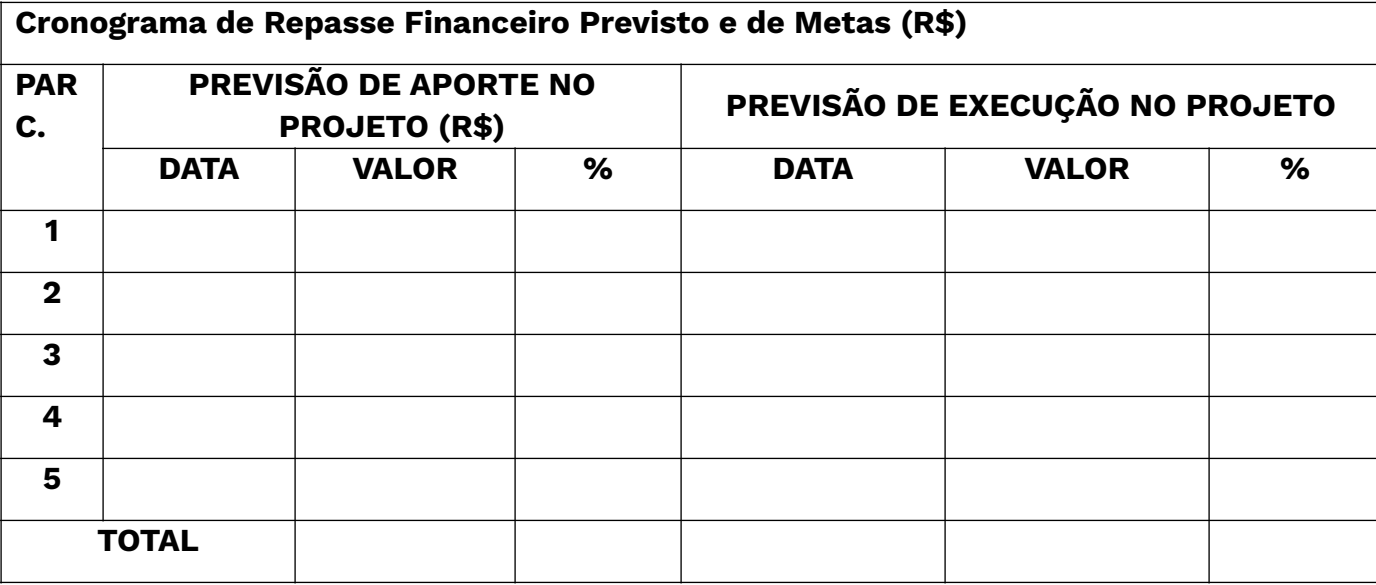

Para o pagamento da primeira parcela, respeitar o **limite de 20%** sobre o valor da execução do projeto

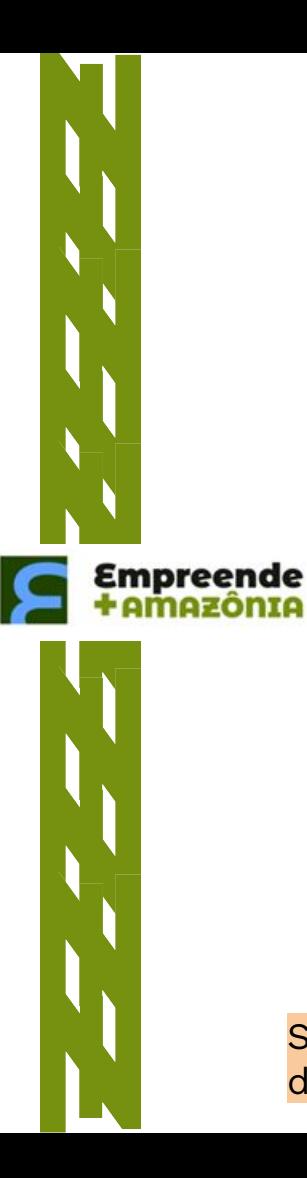

## **7. DISPÊNDIO CONFORME DECRETO 10.521/2020**

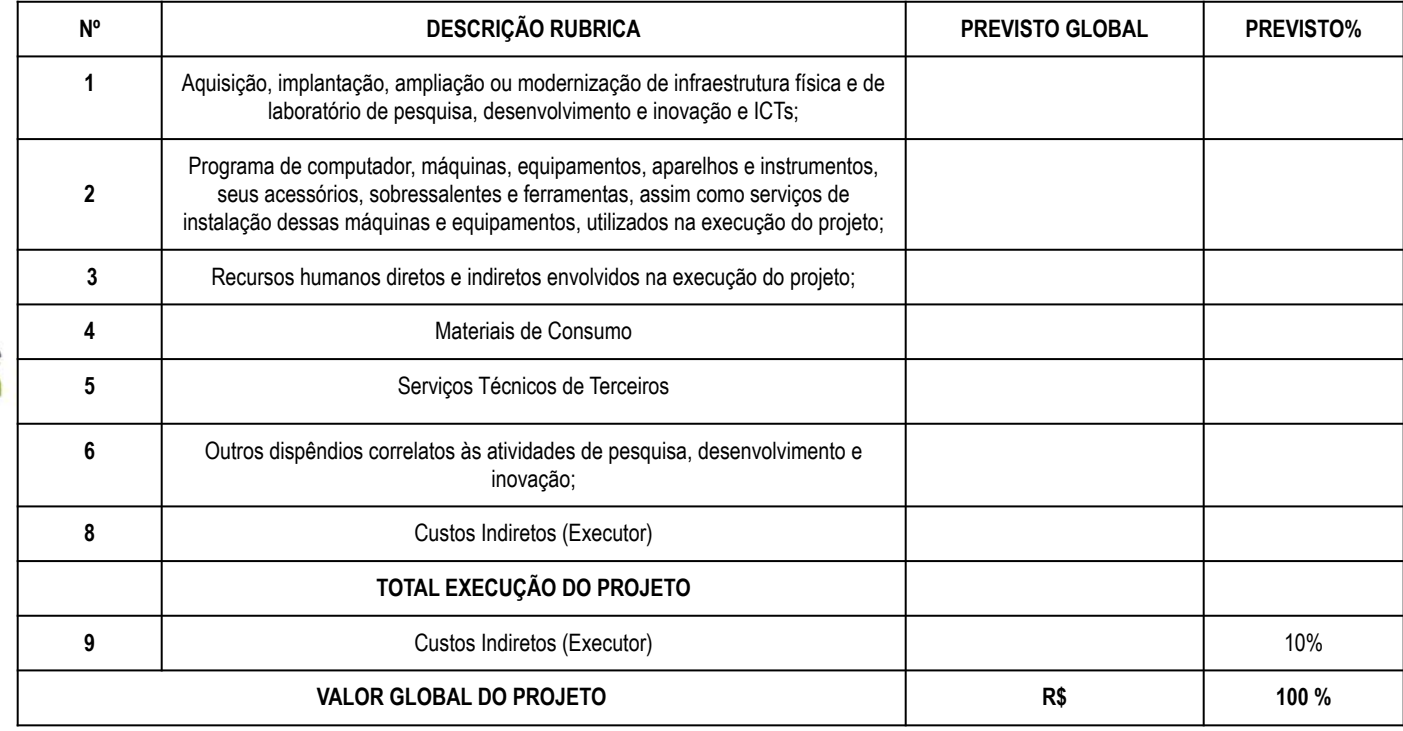

Serviços Técnicos de Terceiros e Outros dispêndios correlatos às atividades de pesquisa, desenvolvimento e inovação limitados a 20% cada

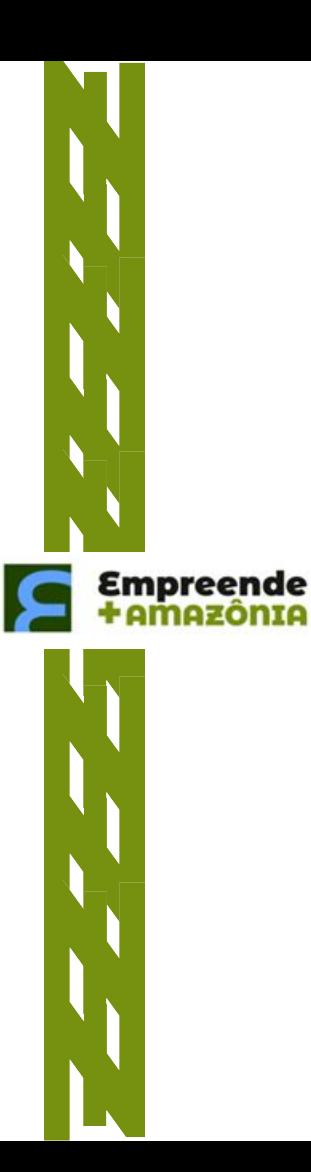

# **8. EQUIPE TÉCNICA EXECUTORA DO PROJETO**

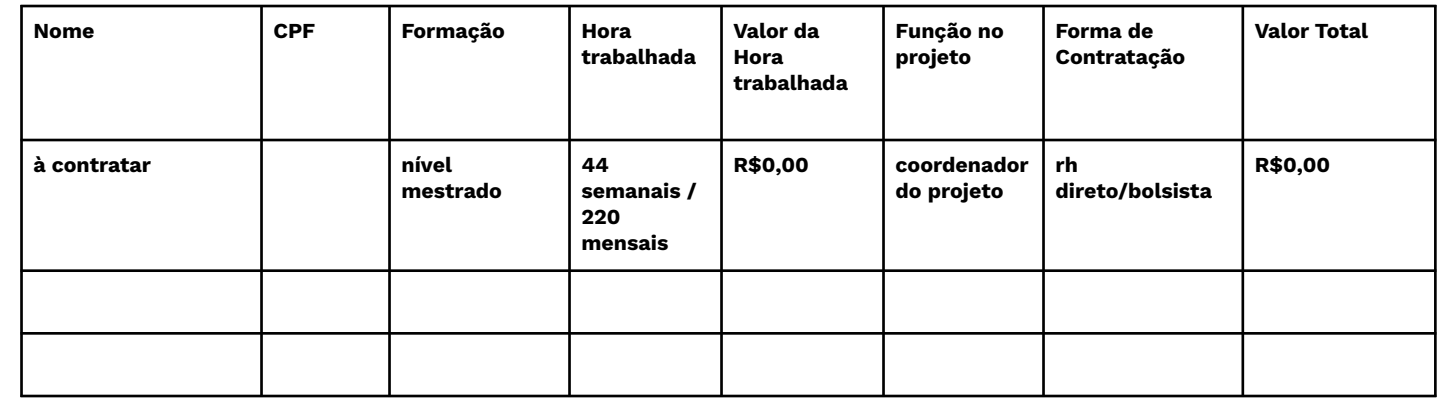

Verificar no edital o limite do salário **RH Direto:** trabalham exclusivamente pelo projeto **RH Indireto:** Os que trabalham de forma parcial, pela resolução 71 : diretores gerente, administrativo, apoio pedagógico são INDIRETO

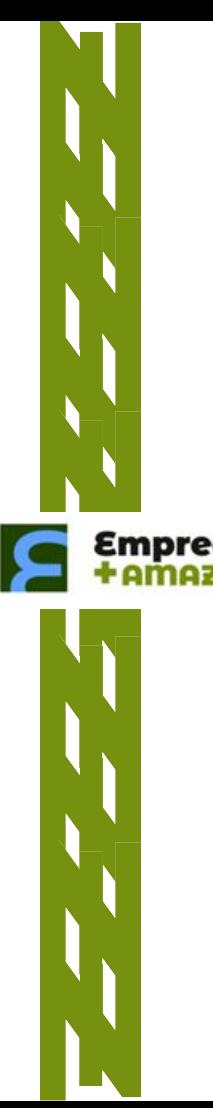

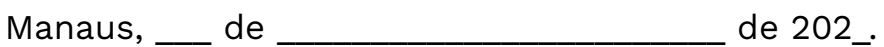

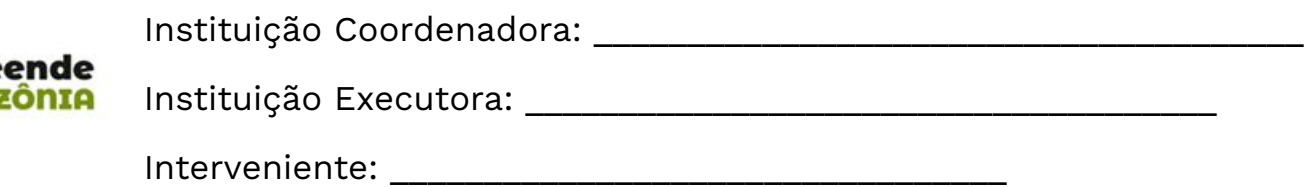

Responsável pelo projeto: \_\_\_\_\_\_\_\_\_\_\_\_\_\_\_\_\_\_\_\_\_\_\_\_\_\_\_\_\_\_\_\_\_\_\_\_\_\_\_\_\_\_\_

As assinaturas são realizadas via D4Sign

# **Dúvidas:**

# **amazonia@softex.br**

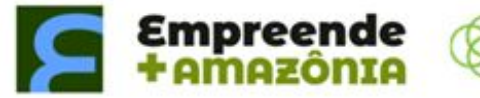

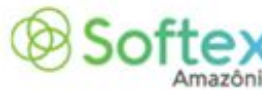

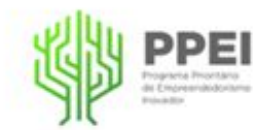

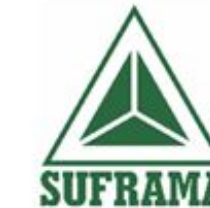

MINISTÉRIO DO DESENVOLVIMENTO. INDÚSTRIA COMÉRCIO E SERVIÇOS

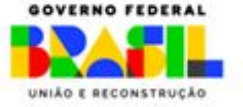